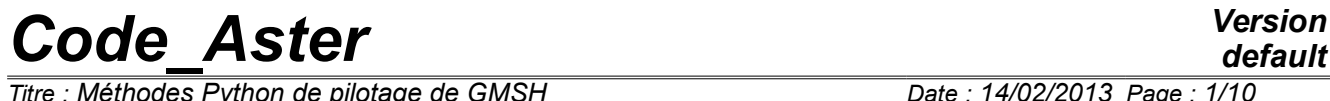

*Titre : Méthodes Python de pilotage de GMSH Date : 14/02/2013 Page : 1/10 Responsable : COURTOIS Mathieu Clé : U7.03.03 Révision :*

*default 552332852b43*

### **Methods Python of piloting of GMSH**

#### **Summary:**

This document introduces the supervisor making it possible to control GMSH since Python, and thus since the command file Aster.

This supervisor produces any type of grids 2D by using software GMSH [\(www.geuz.org/gmsh\)](http://www.geuz.org/gmsh). It is in particular used in Aster by the tool for postprocessing interactive STANLEY in order to generate elements of grid for postprocessing, but can be wide with other applications: parametric grid, mending of meshes, etc.

*Titre : Méthodes Python de pilotage de GMSH Date : 14/02/2013 Page : 2/10 Responsable : COURTOIS Mathieu Clé : U7.03.03 Révision :*

*552332852b43*

**1 Instructions**

There are four stages to follow to produce a grid with supervisor GMSH:

- 1) Definition of the geometry;
- 2) Definition of the discretizations;
- 3) Creation of grid GMSH and of GROUP MA and associated objects "Physical";
- 4) Importation of grid GMSH in Aster.

#### **Simple example of use:**

In the following example, one uses the features of the supervisor to generate the grid of a rectangular plate:

#### **Geometry**

```
from Utilitai.sup qmsh importation *
larg = 5.H beton = 3.
H S1 = 4.
t beton = 25.prog S1 = 1.1
```
One imports the module and one defines some parameters.

```
# Geometry 
 O = Not (0, 0)With = Not (large, 0)B = Not (large, H_beton)C = Not (0, H_b)D = Not (0, -\overline{H} S1)E = Not (large, -H_S1)OA = Line (O, A)AB = Line (A, B)BC = Line (B, C)OC = Line (O, C)OD = Line (O, D)OF = Line (D, E)AE = Line (A, E)S2 = Surface (OA, AB, BC, OC)S1 = Surface (OD, OF, AE, OA)
```
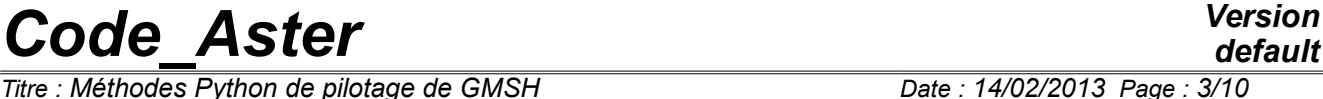

*Responsable : COURTOIS Mathieu Clé : U7.03.03 Révision :*

*552332852b43*

One creates points, lines between the points and of surfaces starting from the lines.

```
# Discretization
  OA.Transfinite (1)
  BC.Transfinite (1)
  DE.Transfinite (1)
 N beton = int (H beton/t beton + 0.5)
 AB.Transfinite (N beton)
  OC.Transfinite (N_beton)
 N S1 = Progress (H S1, r=prog S1, h=t beton)
  OD.Transfinite (N_S1, prog_S1)
 AE. Transfinite (N S1, prog S1)
  S2.Transfinite ()
  S1.Transfinite ()
```
One defines the discretization of the lines and surfaces.

```
# Grid
mesh = Mesh() mesh. Physical ('BOTTOM', OF)
 mesh. Physical ('LAT_G', OC, OD)
mesh. Physical ('LAT D', AB, AE)
 mesh. Physical ('INTERFAC', OA)
 mesh. Physical ('HIGH', BC)
 mesh. Physical ('S2', S2)
 mesh. Physical ('S1', S1)
```
One creates the object grid and one defines the groups of meshs which will be GROUP MA in SD grid Aster and of " *Physical "* in GMSH (the latter will be named *GM1* , *GM2* , etc…).

```
MY = mesh.LIRE GMSH (MODI QUAD = 'YES' )
```
Importation of the grid in Aster: *MA* is a grid Aster.

*Titre : Méthodes Python de pilotage de GMSH Date : 14/02/2013 Page : 4/10 Responsable : COURTOIS Mathieu Clé : U7.03.03 Révision :*

*default 552332852b43*

### **2 List of the functions available**

The list of the functions is extracted directly from the source,  $\sup$  gmsh.py, which explains why it is in English.

### **2.1 Generic class for the geometrical objects**

**class Geometric:**

```
 private attribute
  parameters : dictionary of the attributes (except relation and parameters
itself)
                  see getattr and setattr
    Attributes
    num : index among gmsh objects
    Mandelevium : mesh descriptor
    mesh : related mesh object
     relation : model object in box of coincidence
    Public methods 
    Is point: return true is the object inherits of the Not class
    Is line : return true is the object inherits of the Line class
    Is surface: return true is the object inherits of the Surface class
    Is volume: return true is the object inherits of the class Volume
        Is same dimension: return true is both objects are of the same
dimension
                         (not, line, surface gold volume)
       in - > object to compares to coil 
     Duplicate : duplicate year object and bases its mesh_descriptor
                  one the mesh descriptor of the model
    Coincide : assert that year object is coincides with has model one
                   All the attributes are then automatically read from 
                  the model object (see __ setattr and __ getattr).
       in - > model object
    Private method 
     Root:
         Provides the root object of year object, IE the object itself yew
there is No relation
       however the deepest model in box of relation.
    Geometric coincide: check yew has geometrical coincidence is possible
                            return information about the coincidence, false
else.
       in - > model object
```
*Warning : The translation process used on this website is a "Machine Translation". It may be imprecise and inaccurate in whole or in part and is provided as a convenience.*

*Titre : Méthodes Python de pilotage de GMSH Date : 14/02/2013 Page : 5/10 Responsable : COURTOIS Mathieu Clé : U7.03.03 Révision : 552332852b43* Deep coincide: proceed recursively to depending ensure coincidence of the sub-objects in - > model object in  $-$  > corresponds (information returned by Geometric coincide) setattr: distinguish two sets of attributes relation (fast to has relation with has model object in box of coincidence) all the other attributes which are stored in the dictionary parameters instead of the usual dict yew there is No relation (see Coincides) and in the model object yew there has coincidence getattr: yew the object is related (relation <> None) the attribute is read in the model object. Else, it is read in the current object, actually in the dictionary parameters (see setattr) Thanks to thesis two overloaded methods, the access to the attributes is usual yew there is No relation whereas the attributes of the model object are accessed transparently yew there has relation . \_\_cmp: The comparison of two objects involves possible coincidence. It is No more the object ids that are compared goal the object roots (.relation yew any). Gmsh : produce the source codes for Gmsh in - > mesh Gmsh send: send has line code to the gmsh to interpret in  $-$  > line code (G-string) Intermediate meshing: produce the source codes for the intermediate objects in  $-$  > mesh Object meshing: produce the source codes for the current object VAr - > object number (modified yew several objects are created) **2.2 Functions for the objects NOT class Not (Geometric):** Public methods  $\overline{\phantom{a}}$  init: in  $-$  > coordinates (the 3rd is zero by defect)

> Size : set the size of the neighbouring elements  $in - > size$

 Attractor: define the not ace year attractor in  $-$  > scale x: size amplification Factor in the X-direction in  $-$  > scale y: size amplification Factor in the there-direction in - > distance: influence outdistances for the disturbance

*Titre : Méthodes Python de pilotage de GMSH Date : 14/02/2013 Page : 6/10 Responsable : COURTOIS Mathieu Clé : U7.03.03 Révision :*

*552332852b43*

*default*

 Attributes coor: coordinates size: neighbouring element size attractor: parameters of the attractor

## *Code\_Aster Version*<br>*default*<br>*Citre : Méthodes Python de pilotage de GMSH Date : 14/02/2013 Page : 7/10*

*Titre : Méthodes Python de pilotage de GMSH Date : 14/02/2013 Page : 7/10 Responsable : COURTOIS Mathieu Clé : U7.03.03 Révision :*

*default 552332852b43*

### **2.3 Functions for the objects LINE**

**class Line (Geometric):**

LINE OBJECT

Public methods

 Attractor: define the not ace year attractor in - > scale\_x: size amplification Factor in the X-direction in  $-$  > scale  $y$ : size amplification Factor in the there-direction in  $-$  > distance: influence outdistances for the disturbance

**class Circle (Line):**

CIRCLE OBJECT

**def Curve (l\_x, l\_y, l\_z=None):**

CURVE OBJECT (in - > list of points)

#### **2.4 Functions for the objects SURFACE**

#### **class Surface (Geometric):**

SURFACE OBJECT (inherit from the Geometric class)

 Public methods \_\_init: in - > lines: external bounday of the surface (lines should Be connected)

 Holes: set the internal holes (surfaces) in - > holes: list of holes

 Boundary: checks that the boundary has closed loop and returns the orientation of the edges

Ruled: the surface is declares has ruled one

 Relocate: relocate the surface in - > tran: (numpy) vector of translation

 Recombine: recombine the surface (try to mesh with quadrangles instead of triangles)

Transfinite: The mesh to Be transfinite declares

 Attributes lines: list of external boundary lines holes: list of internal holes (surfaces) ruled: indicates (false gold true) yew the surface has ruled surface

*default*

 $\overline{T}$ *Titre : Méthodes Python de pilotage de GMSH Responsable : COURTOIS Mathieu Clé : U7.03.03 Révision :*

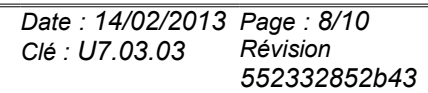

 loops: list of boundary (external and internal) loops (computed when meshing)

*Titre : Méthodes Python de pilotage de GMSH Date : 14/02/2013 Page : 9/10 Responsable : COURTOIS Mathieu Clé : U7.03.03 Révision :*

*default 552332852b43*

### **2.5 Functions for the operations on the grids**

```
class Mesh_Descriptor:
```

```
 Attributes 
       relation Another mesh descriptor provides the mesh parameters
       parameters dictionary of the mesh parameters
                          size Not size
                          transfinite Transfinite mesh (0 gold 1)
                             number Number of elements along has line
(transfinite)
                                   progression Progression of element size
(transfinite)
                          recombine Recombine mesh gold not
      Specific access:
       md.parameter name = xxx - > the relation is destroyed (set to None)
       xxx = md.parameter name - > yew there has relation, the effective
                                    parameter is looked for recursively
      Deep copying: relation is set to the model instead of has true Copy
class Mesh:
  def init (coil, algorithm = 2, gmsh=' gmsh'):
   def Physical (coil, name, *l_obj): creation of Physical (GMSH object)
   def Save (coil, file = 'fort.geo'): save the geo file
   def View (coil): launch GMSH with the current geo file
   def Create (coil, file = 'fort.19'): save the geo file and create the msh
file
  def Name (coil, MY, CREA GROUP NO ) : create the group ma and/or the
group_no
   def LIRE_GMSH (coil,
    UNITE GMSH = 19,
    UNITE MAILLAGE = 20,
    MODI\_\overline{Q}UAD = 'NOT',
    CREA GROUP NO = 'YES' ) :
  Reading of the grid (format Aster) starting from its definition (format sup qmsh)
  UNITE GMSH = logical Number of unit for the file msh
  UNITE_MAILLAGE = logical Number of unit for the file e-mail
  MODI QUAD = 'YES' if line->quad, 'NOT' if not
```
CREA GROUP NO = 'YES' if they are created GROUP NO, 'NOT' if not

#### **2.6 Functions for the geometrical transformations**

```
def VectorProduct (U, v):
def VectorNorm (U):
class Rotation:
```
*Warning : The translation process used on this website is a "Machine Translation". It may be imprecise and inaccurate in whole or in part and is provided as a convenience.*

*Copyright 2021 EDF R&D - Licensed under the terms of the GNU FDL (http://www.gnu.org/copyleft/fdl.html)*

*Titre : Méthodes Python de pilotage de GMSH Date : 14/02/2013 Page : 10/10 Responsable : COURTOIS Mathieu Clé : U7.03.03 Révision :*

in  $-$  > A, C, B

*default*

*552332852b43*